## **Examples of the Beam Intensity Profile Transformation with using the** π**Shaper**

## **Source Beam Profile,** λ **= 262 nm**

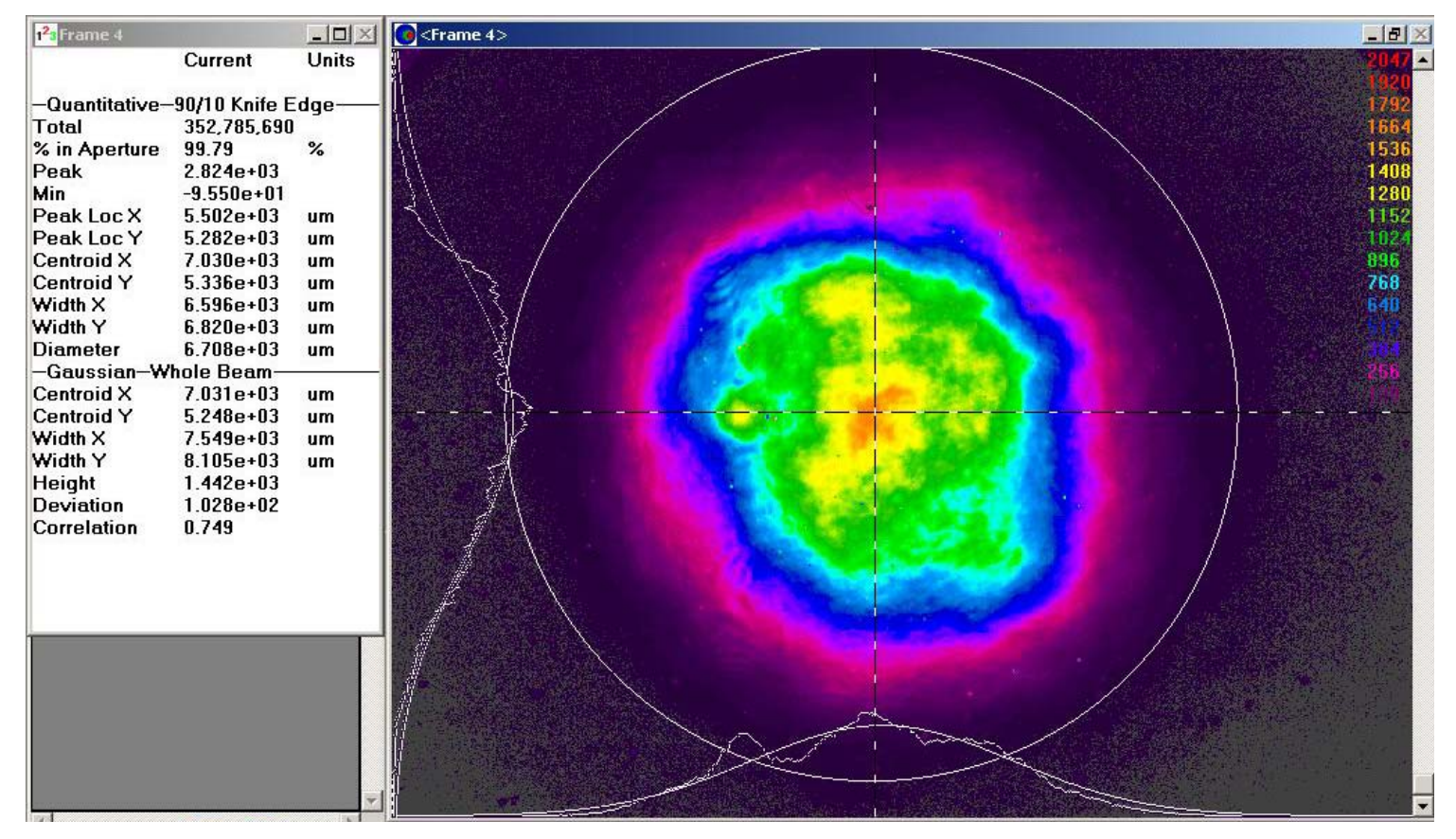

## **Beam Profile after the** π**Shaper 12\_12\_266**

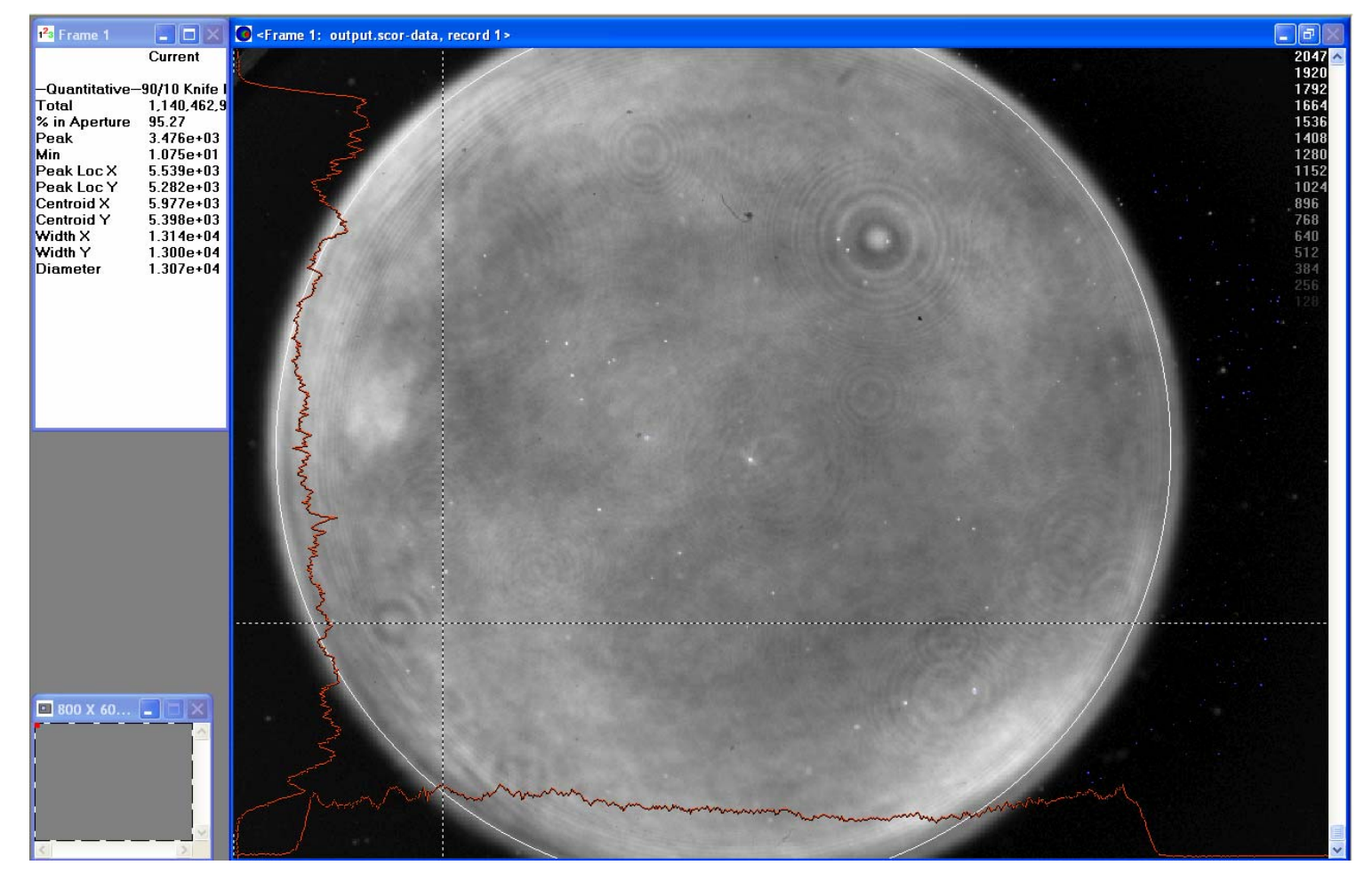